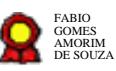

# **Acompanhamento da Execução Orçamentária e Financeira v.29-09- 2021**  $\bf Q$ <br>  $\bf C$   $\bf C$ <br>  $\bf C$   $\bf C$   $\bf$

Bizagi Modeler

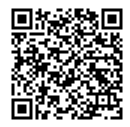

Documento 3 do PROAD 22055/2021. Para verificar a autenticidade desta cópia, acesse o seguinte endereço eletrônico e informe o código 2021.JSCX.QCSH:

# **Índice**

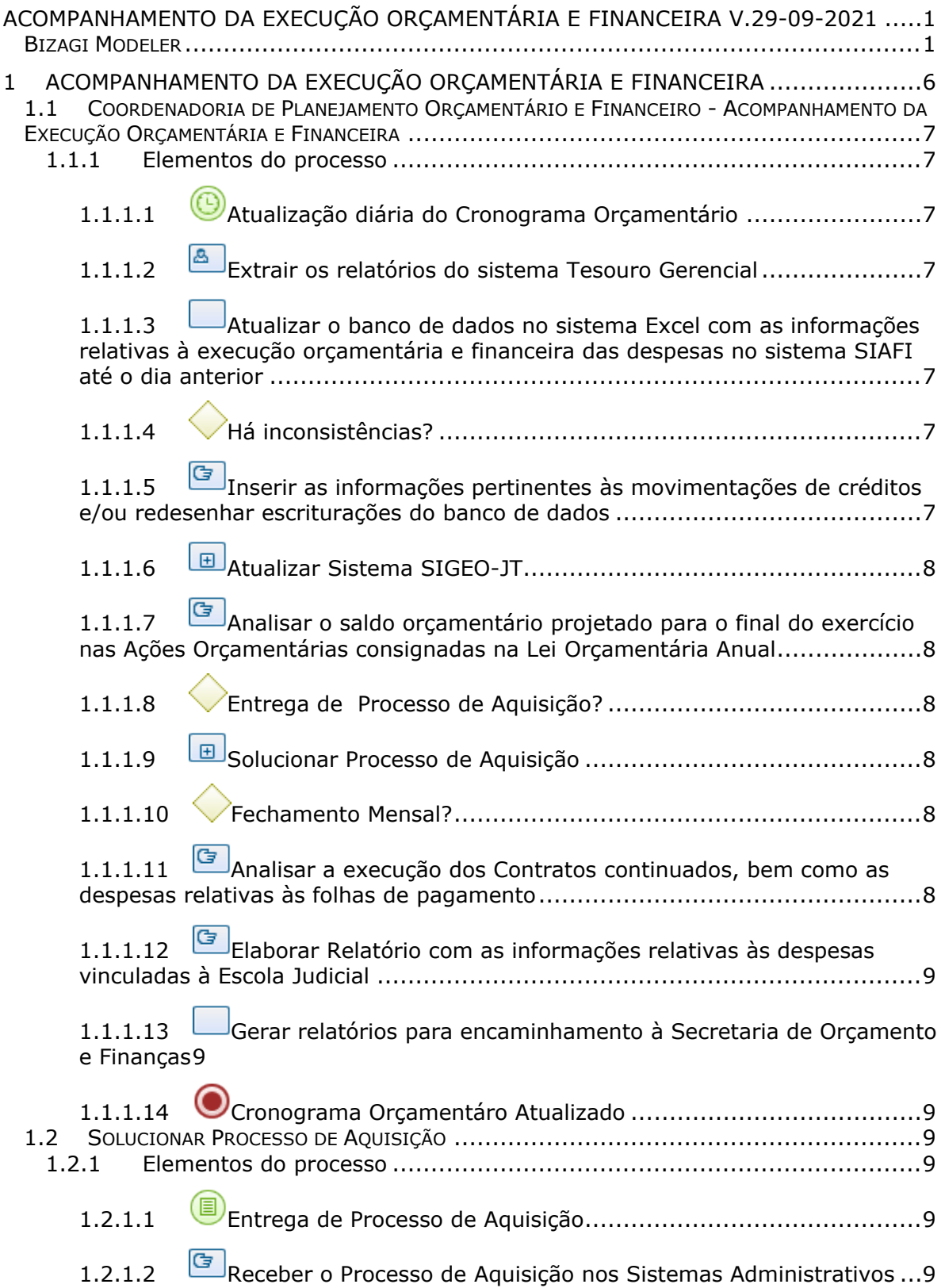

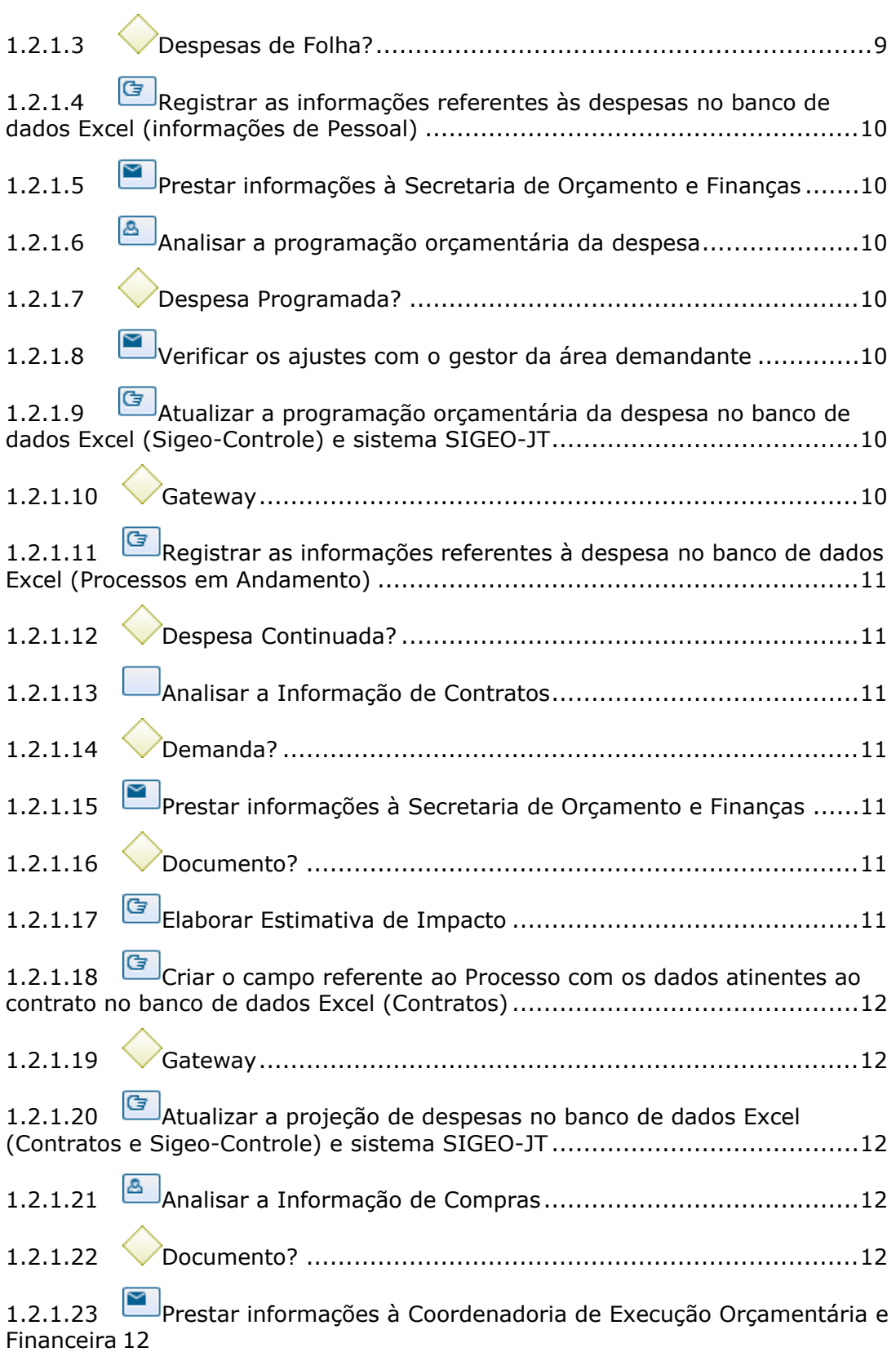

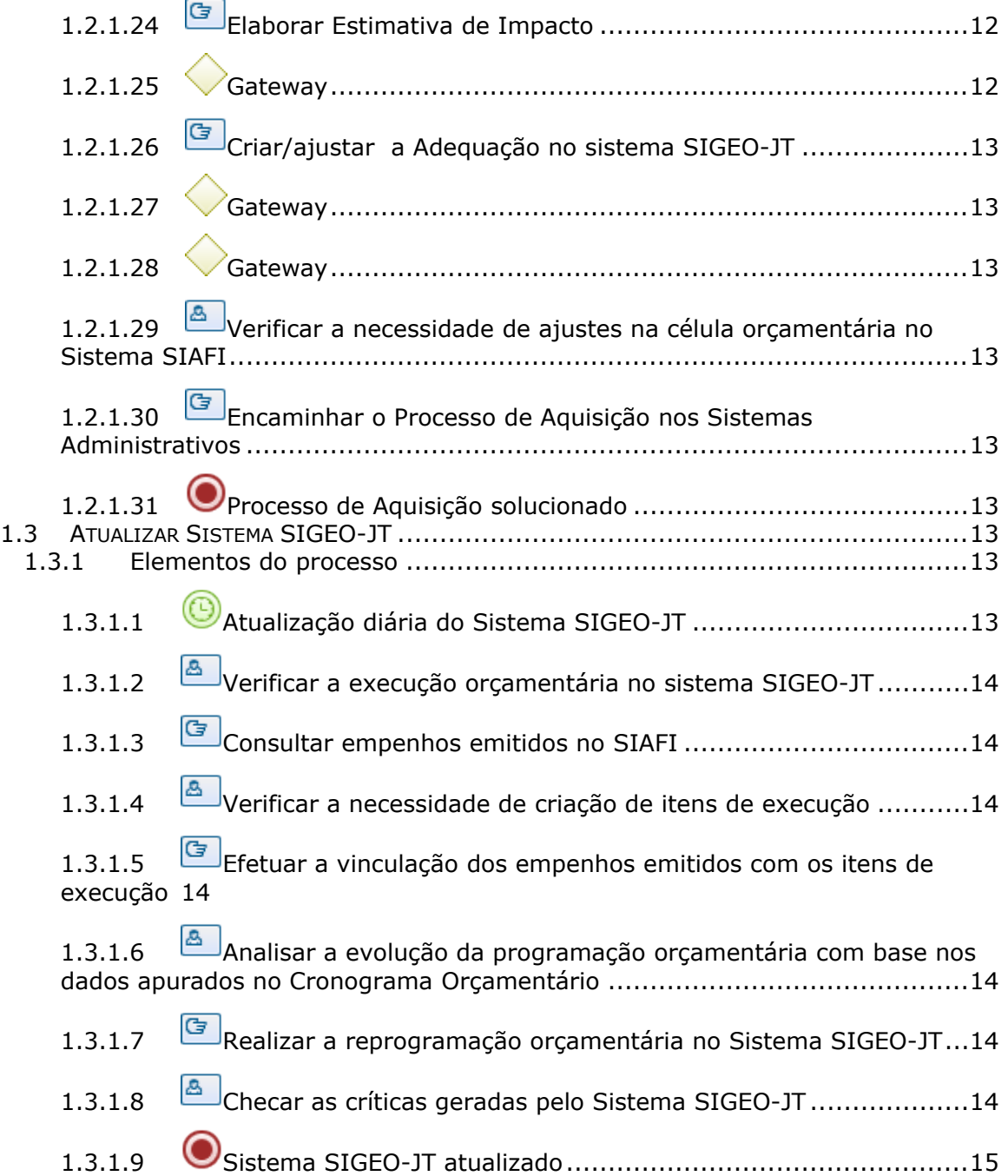

# 1 ACOMPANHAMENTO DA EXECUÇÃO ORÇAMENTÁRIA E **FINANCEIRA**

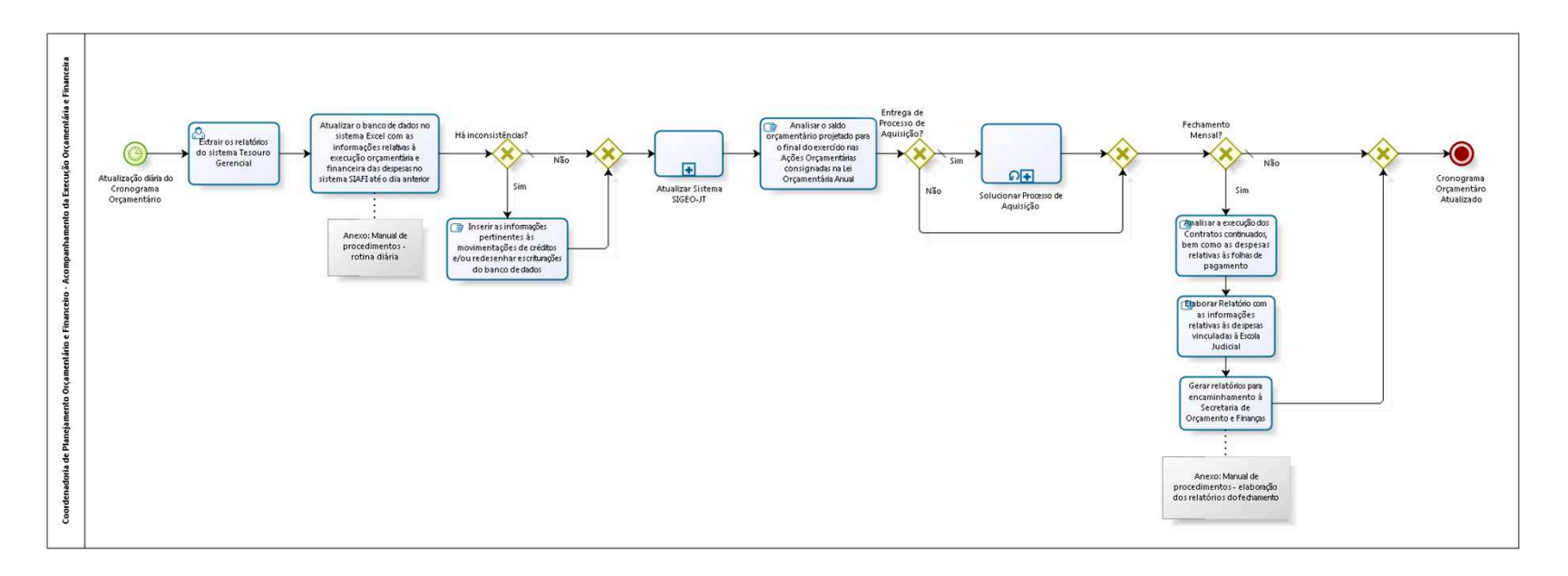

bizagi

**Versão:** 1.0 **Autor:** fgsouza

# **1.1 COORDENADORIA DE PLANEJAMENTO ORÇAMENTÁRIO E FINANCEIRO - ACOMPANHAMENTO DA EXECUÇÃO ORÇAMENTÁRIA E FINANCEIRA**

### **1.1.1 ELEMENTOS DO PROCESSO**

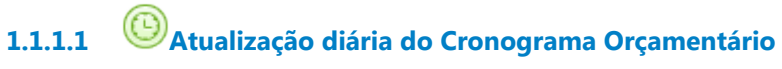

### **Ciclo**

R1/PT0S

- **1.1.1.2 Extrair os relatórios do sistema Tesouro Gerencial**
- 

**1.1.1.3 Atualizar o banco de dados no sistema Excel com as informações relativas à execução orçamentária e financeira das despesas no sistema SIAFI até o dia anterior**

**1.1.1.4 Há inconsistências?**

**Portões**

**Sim**

**Não**

**Tipo de Condição**

Padrão

**1.1.1.5 Inserir as informações pertinentes às movimentações de créditos e/ou redesenhar escriturações do banco de dados** 

**1.1.1.6 Atualizar Sistema SIGEO-JT**

Ver detalhes

**1.1.1.7 Analisar o saldo orçamentário projetado para o final do exercício nas Ações Orçamentárias consignadas na Lei Orçamentária Anual**

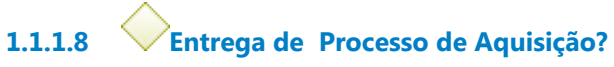

**Portões**

**Não**

**Sim**

**Tipo de Condição**

Padrão

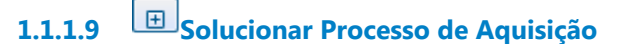

Ver detalhes

**Tipo de loop**

Padrão

**Máximo ciclo**

 $\Omega$ 

**Tempo de teste**

Depois

**1.1.1.10 Fechamento Mensal?**

**Portões**

**Sim**

**Não**

**Tipo de Condição**

Padrão

**1.1.1.11 Analisar a execução dos Contratos continuados, bem como as despesas relativas às folhas de pagamento**

- **1.1.1.12 Elaborar Relatório com as informações relativas às despesas vinculadas à Escola Judicial**
- **1.1.1.13 Gerar relatórios para encaminhamento à Secretaria de Orçamento e Finanças**
- **1.1.1.14 Cronograma Orçamentáro Atualizado**

# **1.2 SOLUCIONAR PROCESSO DE AQUISIÇÃO**

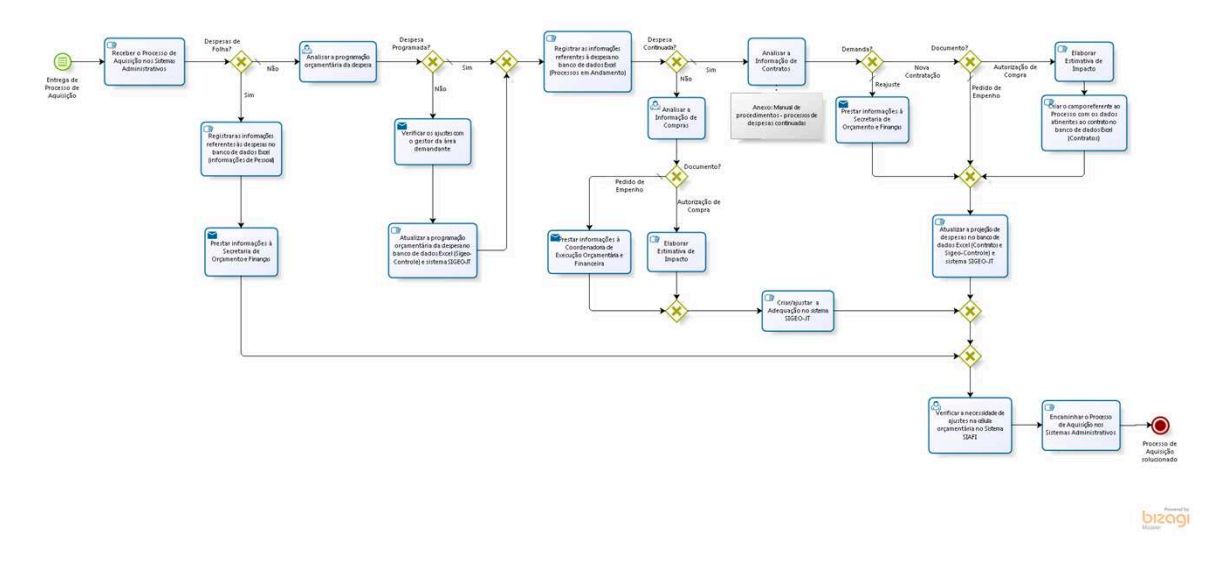

### **1.2.1 ELEMENTOS DO PROCESSO**

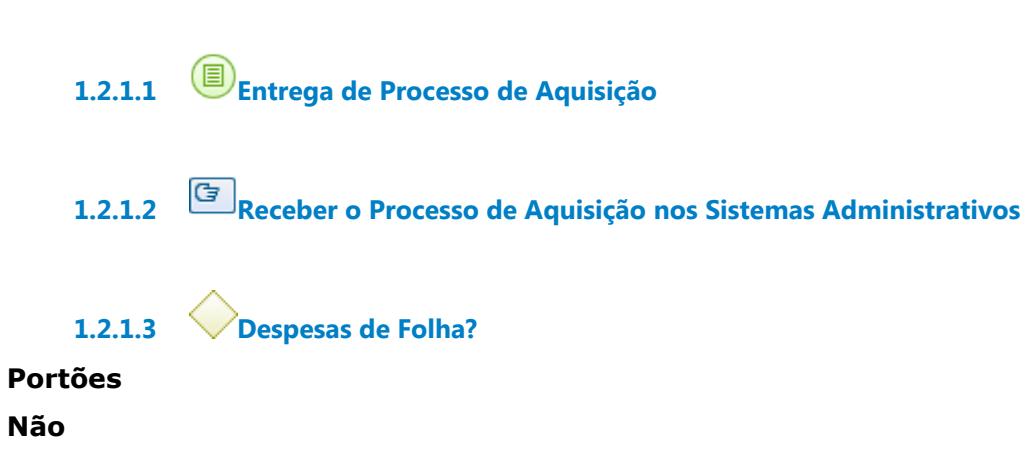

**Tipo de Condição**

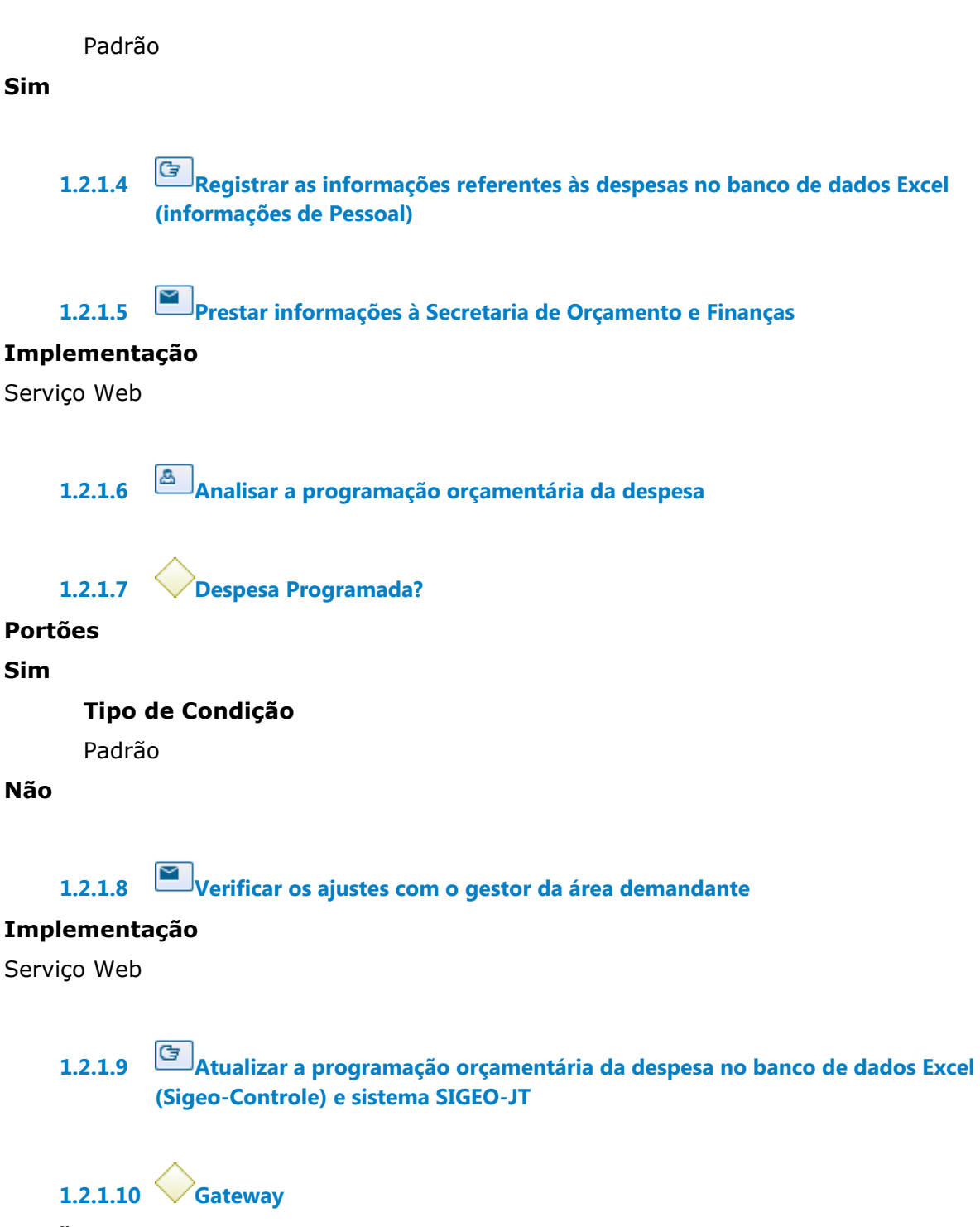

**Portões**

**Registrar as informações referentes à despesa no banco de dados Excel (Processos em Andamento)**

## **1.2.1.11 Registrar as informações referentes à despesa no banco de dados Excel (Processos em Andamento)**

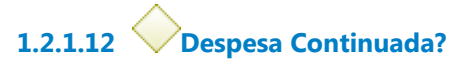

**Portões**

**Sim**

**Tipo de Condição** Padrão

**Não**

**1.2.1.13 Analisar a Informação de Contratos**

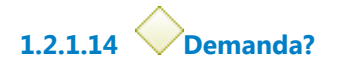

**Portões**

**Reajuste**

**Tipo de Condição**

Padrão

**Nova Contratação**

**1.2.1.15 Prestar informações à Secretaria de Orçamento e Finanças**

### **Implementação**

Serviço Web

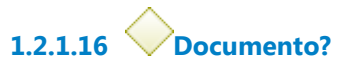

**Portões**

**Pedido de Empenho Tipo de Condição**

Padrão

**Autorização de Compra**

**1.2.1.17 Elaborar Estimativa de Impacto**

## **1.2.1.18 Criar o campo referente ao Processo com os dados atinentes ao contrato no banco de dados Excel (Contratos)**

**1.2.1.19 Gateway**

**Portões**

**Atualizar a projeção de despesas no banco de dados Excel (Contratos e Sigeo-Controle) e sistema SIGEO-JT**

**1.2.1.20 Atualizar a projeção de despesas no banco de dados Excel (Contratos e Sigeo-Controle) e sistema SIGEO-JT**

**1.2.1.21 Analisar a Informação de Compras**

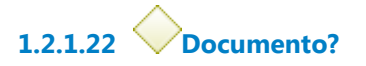

**Portões**

**Pedido de Empenho**

**Tipo de Condição**

Padrão

**Autorização de Compra**

**1.2.1.23 Prestar informações à Coordenadoria de Execução Orçamentária e Financeira**

### **Implementação**

Serviço Web

**1.2.1.24 Elaborar Estimativa de Impacto**

**1.2.1.25 Gateway**

**Portões Criar/ajustar a Adequação no sistema SIGEO-JT** **1.2.1.26 Criar/ajustar a Adequação no sistema SIGEO-JT**

**1.2.1.27 Gateway**

**Portões**

**Portão**

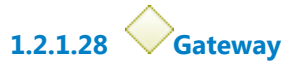

**Portões**

**Verificar a necessidade de ajustes na célula orçamentária no Sistema SIAFI**

**1.2.1.29 Verificar a necessidade de ajustes na célula orçamentária no Sistema SIAFI**

**1.2.1.30 Encaminhar o Processo de Aquisição nos Sistemas Administrativos**

**1.2.1.31 Processo de Aquisição solucionado**

# **1.3 ATUALIZAR SISTEMA SIGEO-JT**

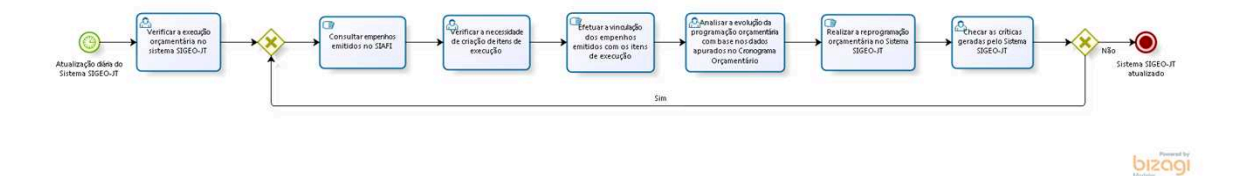

### **1.3.1 ELEMENTOS DO PROCESSO**

**1.3.1.1 Atualização diária do Sistema SIGEO-JT**

### **Ciclo**

R1/PT0S

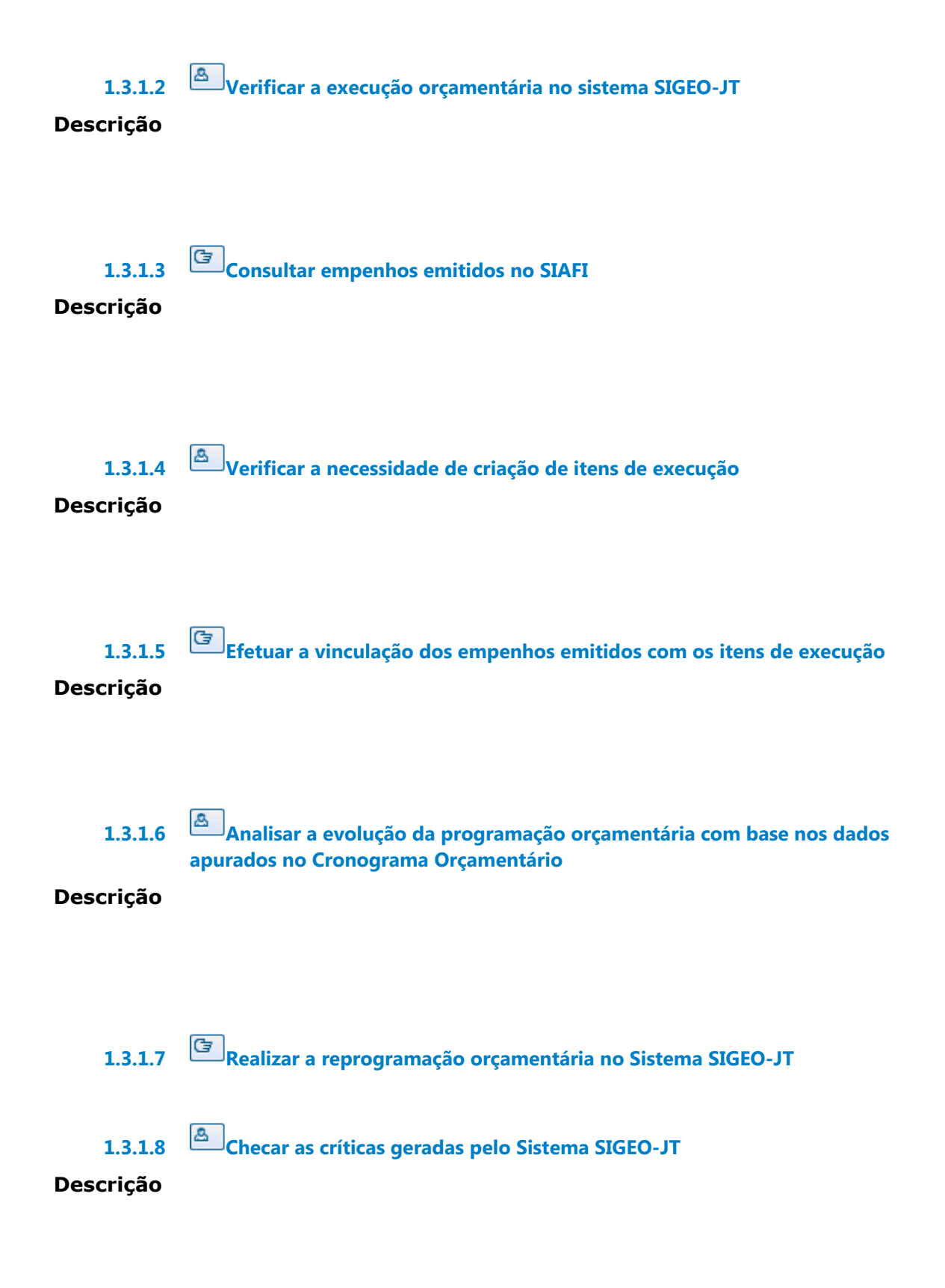

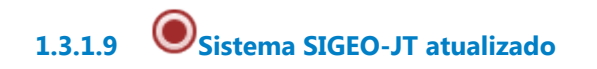